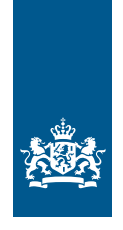

### **Marcel alias Daredevil wil de disco in Gebruikerstoepassing In-persoon leeftijdsverificatie 18+**

Marcel gaat als Daredevil door het leven. Hij wil niet dat in zijn omgeving bekend is dat hij Marcel heet en hij wil zijn naam daarom niet delen als dit niet nodig is. Met de (NL) wallet en DBI is dit mogelijk.

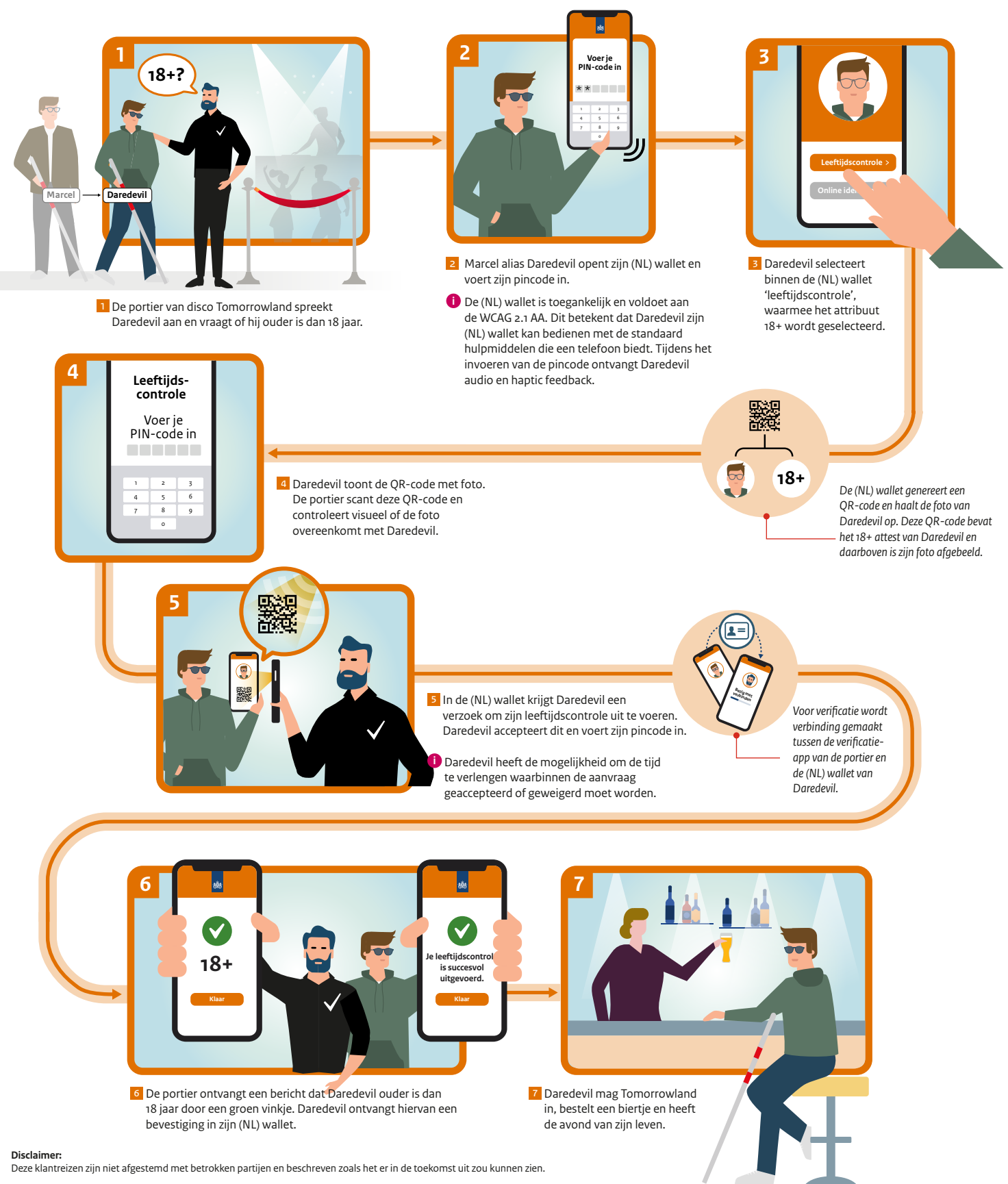

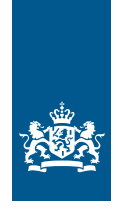

### **Sam installeert zijn (NL) wallet thuis Gebruikerstoepassing aanvraag en uitgifte (deel 1)**

#### **Voorwaarden:**

- Sam is ingeschreven in de BRP en heeft de Nederlandse nationaliteit.
- Sam heeft een paspoort.

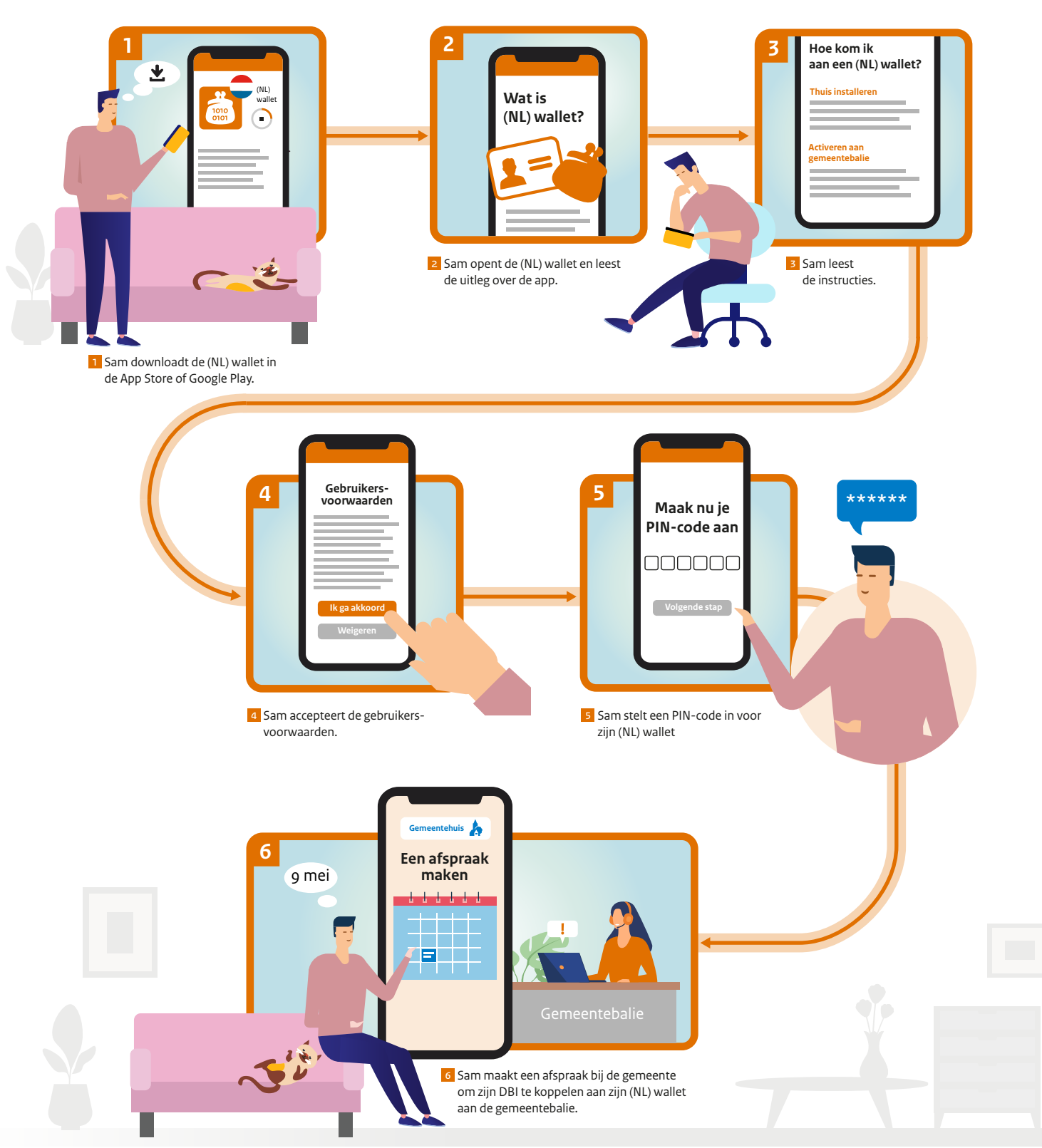

**Disclaimer:** 

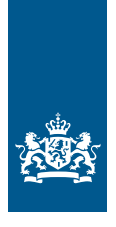

### **Sam koppelt zijn DBI aan zijn (NL) wallet aan de gemeentebalie Gebruikerstoepassing Aanvraag en uitgifte (deel 2)**

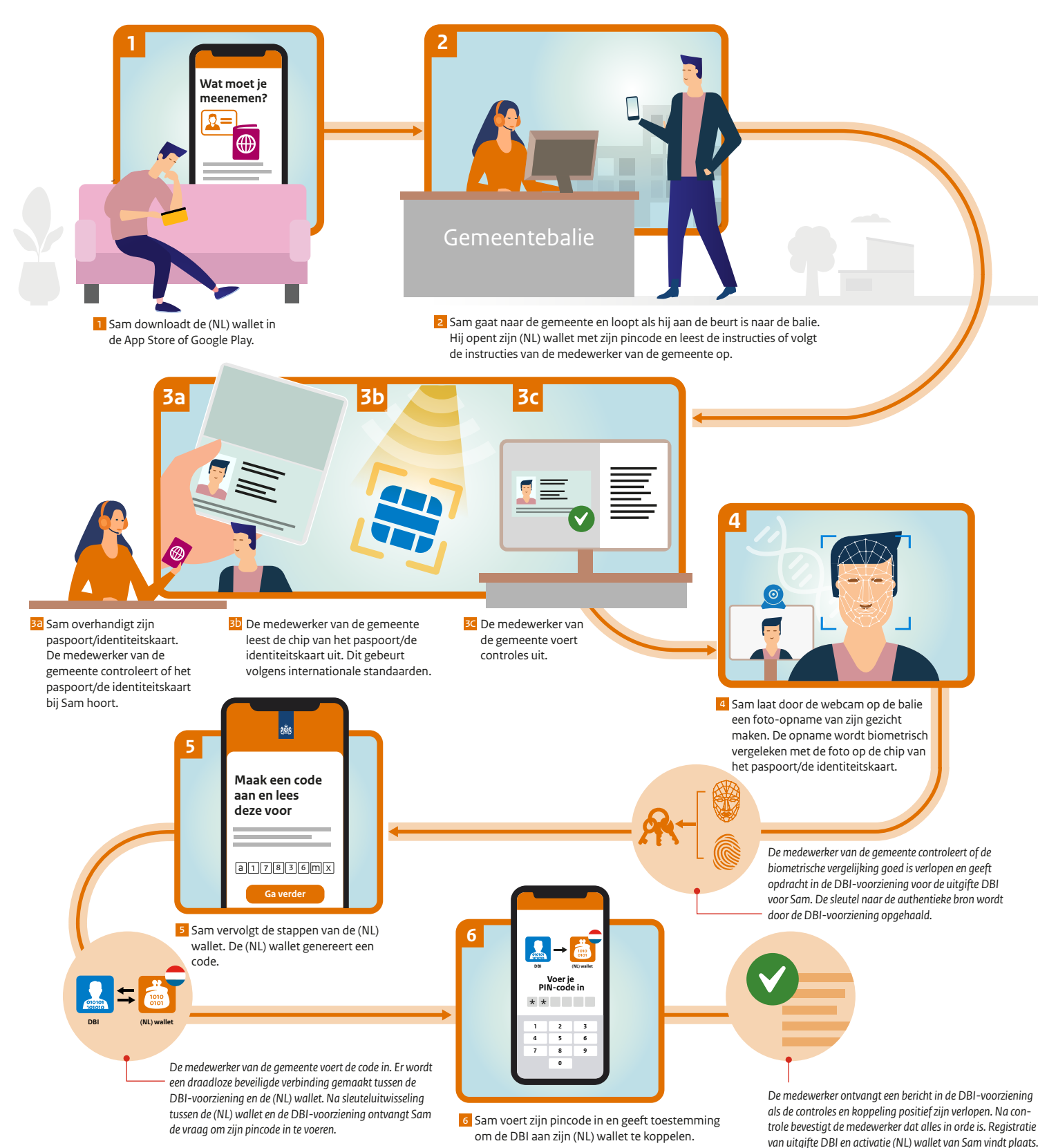

**Disclaimer:** 

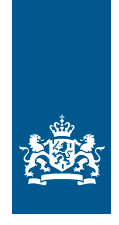

**Gebruikerstoepassing op afstand aanvraag en uitgifte (deel 1)**

# **Ayanna maakt afspraak met Buitenlandse Zaken (betrouwbaarheidsniveau substantieel)**

#### **Voorwaarden:**

- Ayanna heeft een DigiD met eenmalige identiteitscontrole waarmee haar DigiD het betrouwbaarheidsniveau 'substantieel' heeft.
- Ayana heeft haar e-mailadres en haar telefoonnummer toegevoegd aan 'Mijn DigiD'.
- De (NL) wallet kent twee verschijningsvormen: cloud-based en mobiel. In deze klantreis wordt tijdens stap 9 een cloud-based (NL) wallet beschikbaar gesteld aan Ayanna. In deel 3 van de klantreis wordt in stap 5 de mobiele (NL) wallet gekoppeld aan de cloud-based (NL) wallet en aan de DBI van Ayanna.

Ayanna woont sinds kort in Australië. Zij wil vanuit huis haar DBI aanvragen en uiteindelijk aan haar mobiele (NL) wallet koppelen. Zij heeft haar (NL) wallet al op haar telefoon gedownload. Zij is in de RNI ingeschreven en dus in het bezit van een BSN.

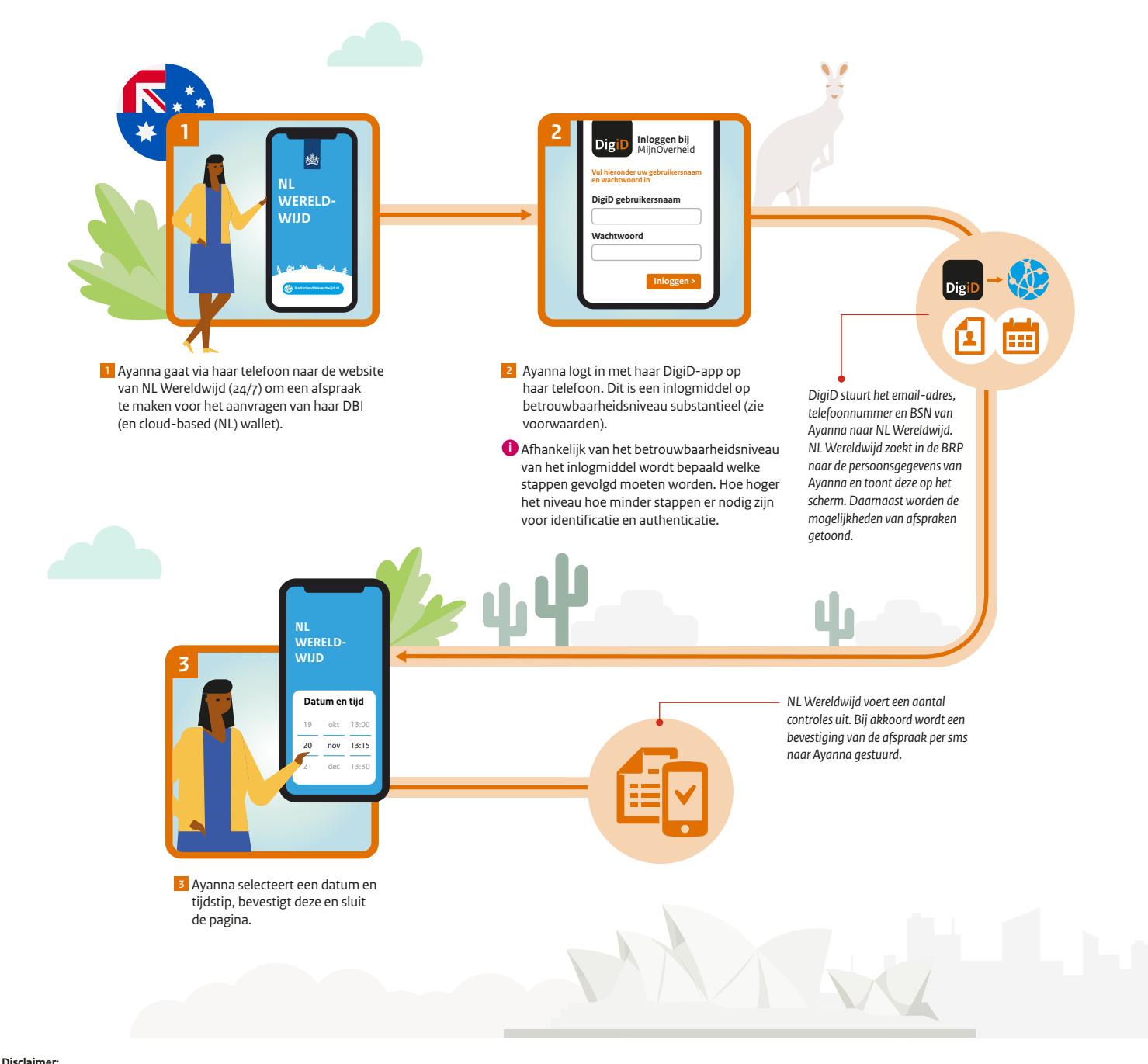

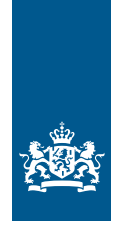

### **Ayanna heeft een afspraak met Buitenlandse Zaken voor uitgeven DBI en het activeren van haar cloud-based wallet Gebruikerstoepassing Op afstand aanvraag en uitgifte (deel 2)**

Ayanna heeft een link via een sms ontvangen. 15 minuten voor aanvang afspraak:

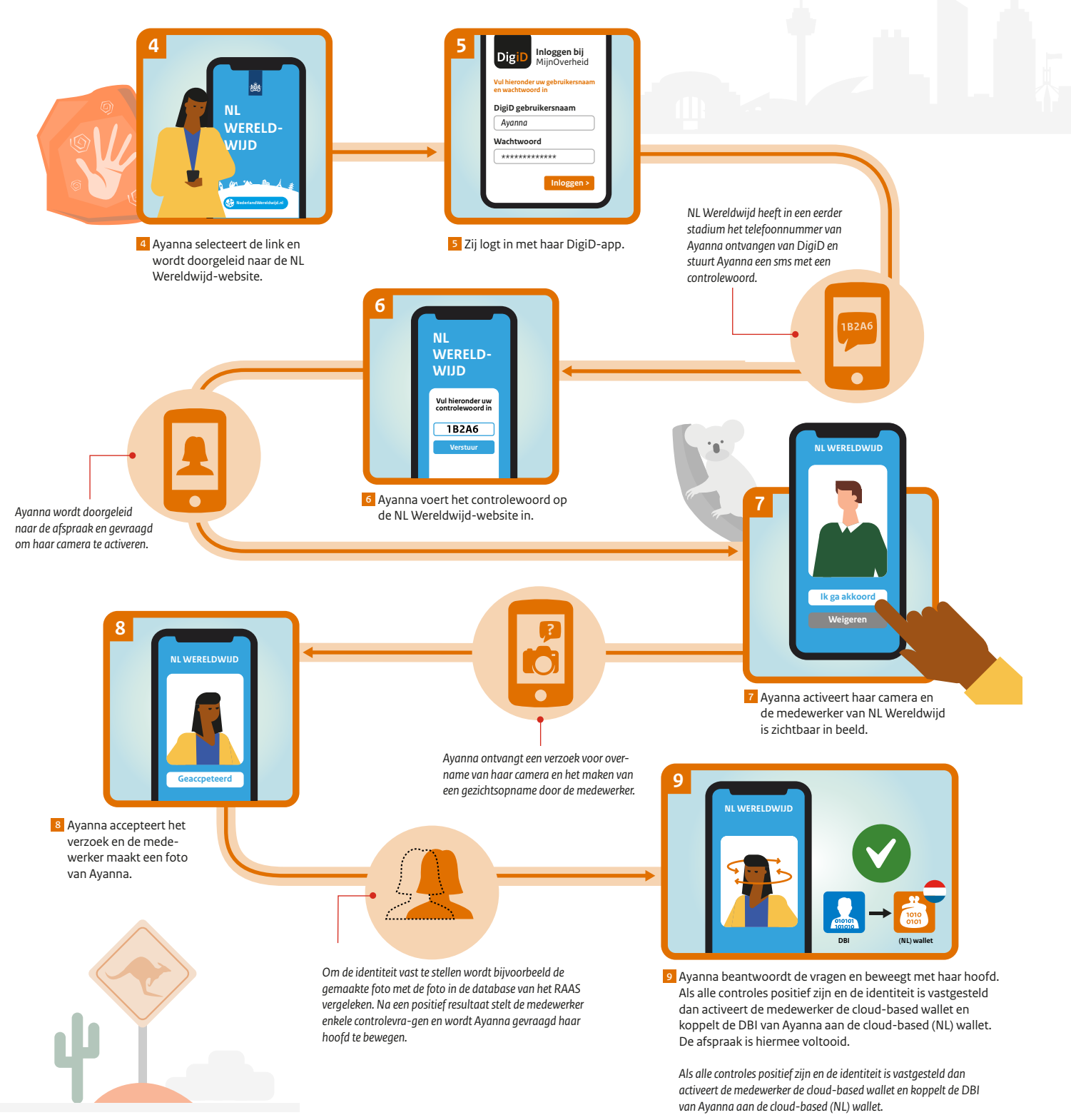

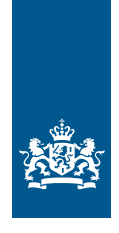

#### **Gebruikerstoepassing Op afstand aanvraag en uitgifte (deel 3)**

## **Ayanna koppelt haar DBI vanuit haar cloud-based (NL) wallet aan haar mobiele (NL) wallet op haar mobiele telefoon**

#### **Voorwaarden:**

- De cloud-based wallet is onderdeel van 'Mijn Overheid'.
- Ayanna heeft de (NL) wallet op haar telefoon gedownload en geconfigureerd.

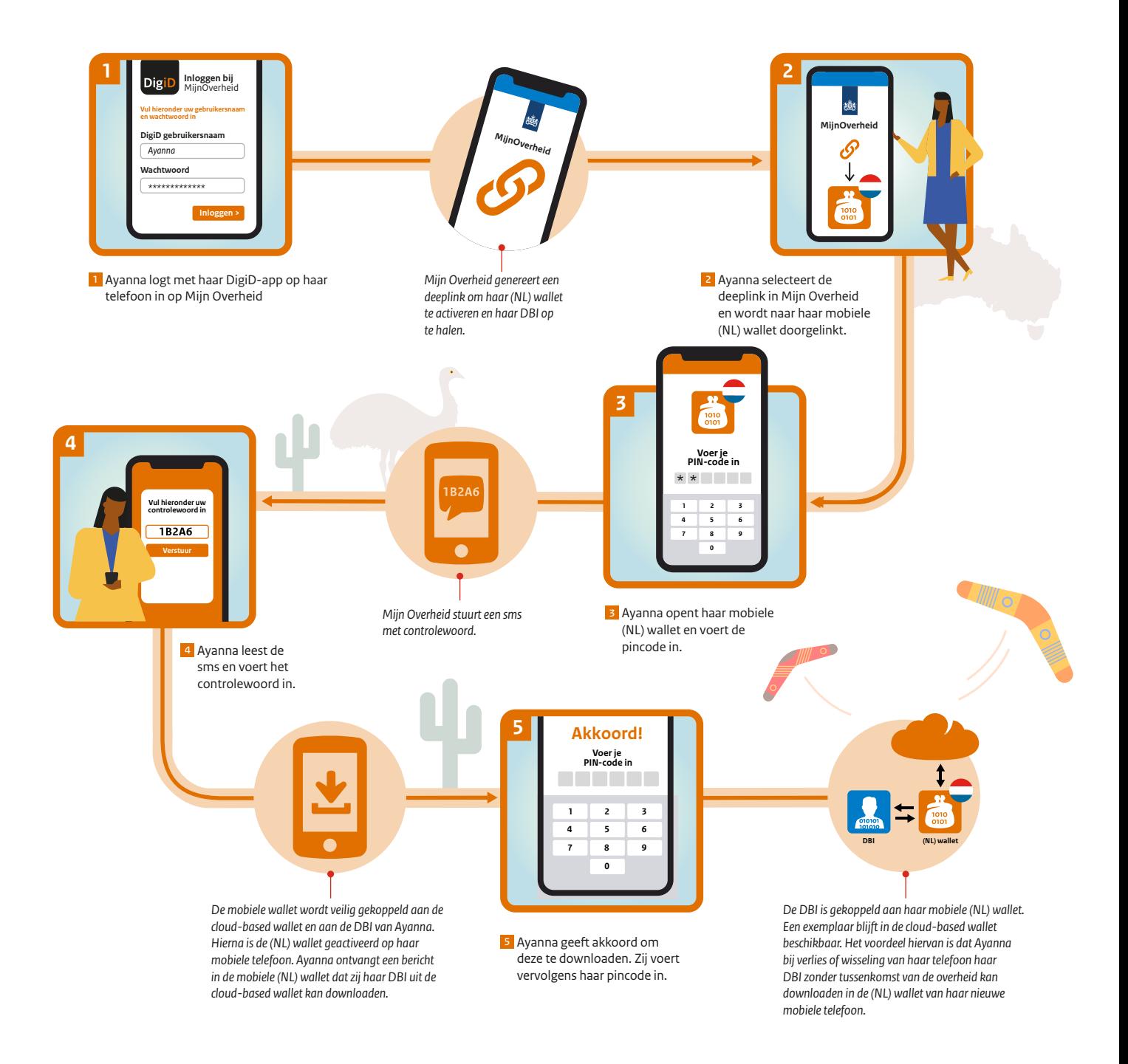

**Disclaimer:** 

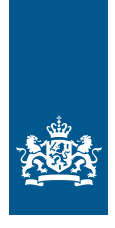

**Gebruikerstoepassing wallet EU-lid (over de grens)**

# **Ricardo start een bedrijf in Nederland en meldt zich aan bij de KvK**

#### **Voorwaarden:**

- Ricardo heeft een Italiaanse wallet ((IT) wallet) met een Italiaanse DBI (IT DBI). Hierbij is de aanname gedaan dat Italië een DBI uitgeeft.
- Ricardo heeft zich in de RNI ingeschreven en heeft hiermee een BSN en een DBI van Nederland gekregen (NL) DBI.
- Ricardo heeft een NL-bankrekening geopend en een NL-bankattest met status bevroren (geld zeker drie maanden op rekening).
- Dit bankattest bevat het banknummer, de hoeveelheid geld, en is digitaal getekend door de bank.

Ricardo komt uit Italië en is in het bezit van een (IT) wallet met (IT) DBI. Hij wil in Nederland een bedrijf starten en meldt zich hiervoor aan bij de KvK.

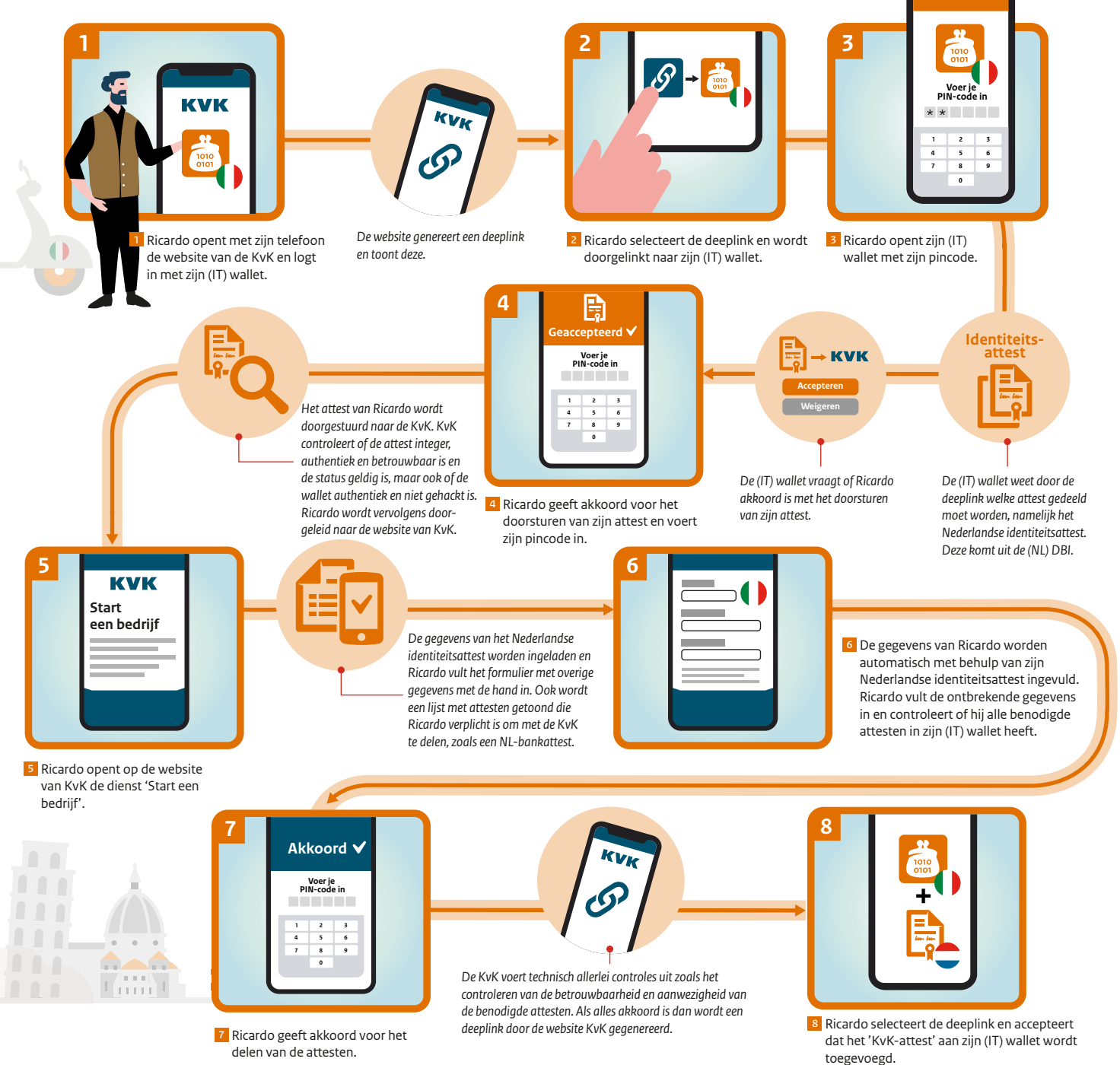

**Disclaimer:** 

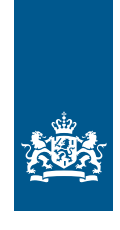

**Gebruikerstoepassing Reizen (deel 1):** 

# **Lisa start haar reis vanuit huis**

#### **Voorwaarden:**

- Digital Travel Credentials attest (DTC-attest) type 3 kan uit de DBI volgen die aan de (NL) wallet is gekoppeld. De DTC-attest is een attest
- die gebruikt wordt bij reizen. Deze bevat identiteitsattributen en wordt niet alleen voor nooddocumenten gebruikt.
- Juridisch is het gebruik van DTC type 3 in heel de keten mogelijk.

Lisa heeft drie maanden geleden bij de KLM een reis naar Bonaire geboekt. Morgen vertrekt zij en ze checkt daarom in via de KLM-website.

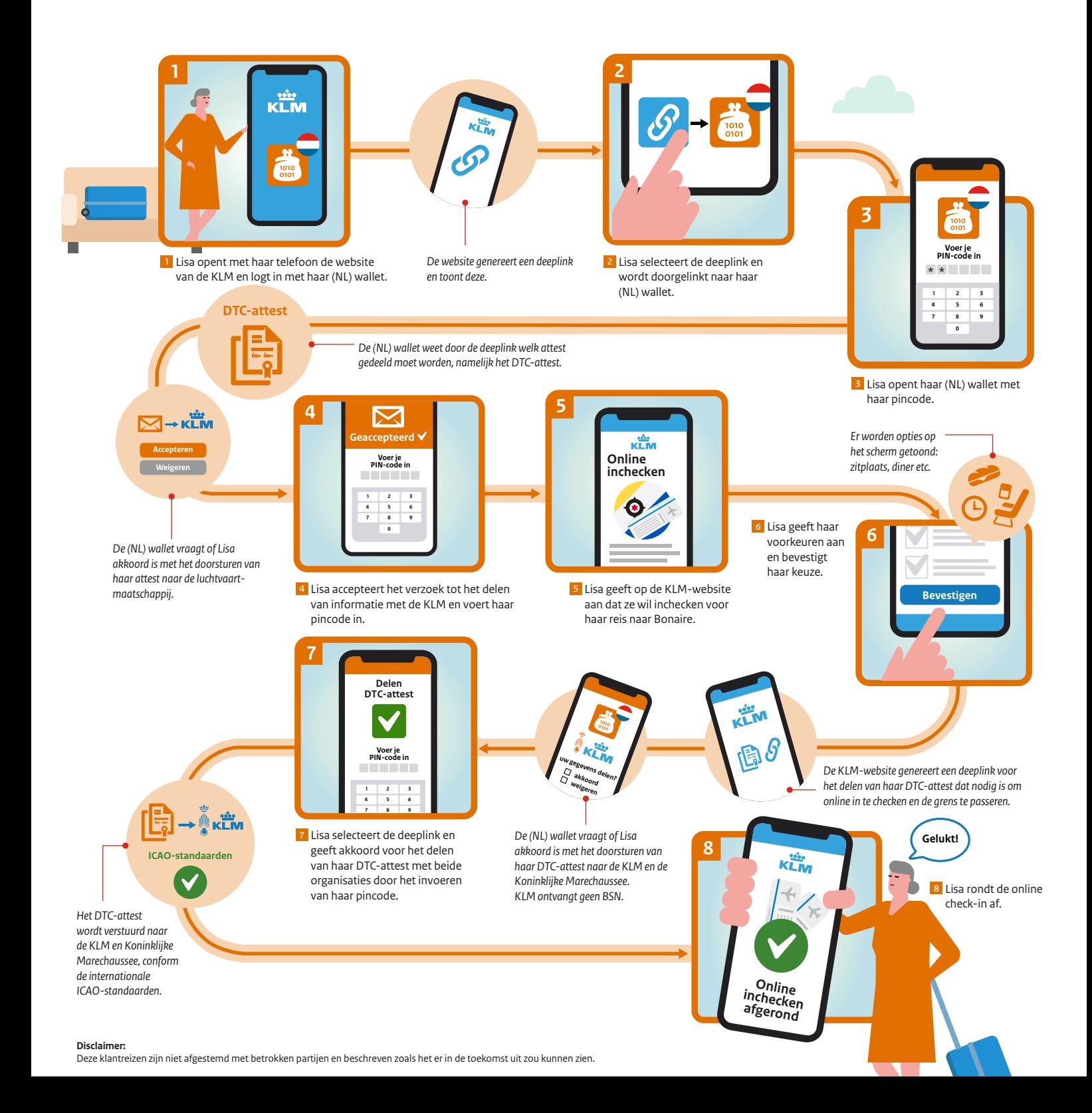

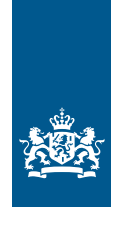

### **Lisa vertrekt van Schiphol Gebruikerstoepassing Reizen (deel 2)**

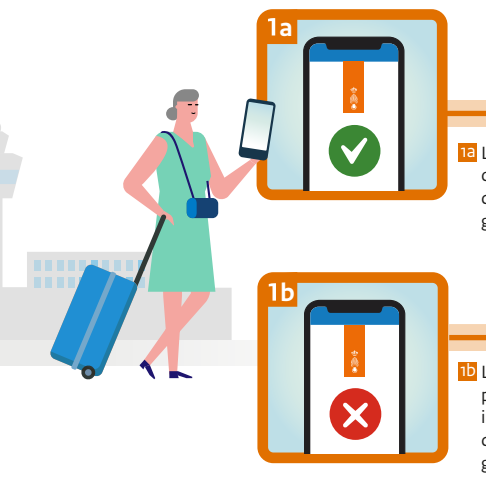

la Lisa is in het seamless proces op de luchthaven al ingelicht dat zij door de geautomatiseerde grensovergang mag.

1b Lisa is in het seamless proces op de luchthaven ingelicht dat zij niet door de geautomatiseerde grensovergang mag en dat zij zich moet melden bij de manuele balie van de Koninklijke Marechaussee.

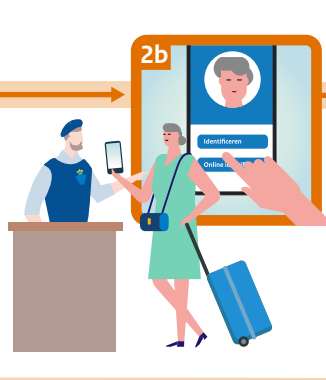

**2a**

2a Bij de geautomatiseerde grensovergang wordt een foto van het gezicht van Lisa gemaakt. De gemaakte foto wordt vergeleken met de foto uit het DTC-attest die Lisa in Reizen (deel 1) gestuurd heeft.

<mark>2b</mark> Aan de balie van de Koninklijke Marechaussee identificeert Lisa zich door haar DTC-attest (QR-code) met foto te tonen: Lisa selecteert 'identificeren' en volgt de handelingen van een in persoon-identificatie. De beambte scant de QR-code en controleert of de foto overeenkomt met Lisa.

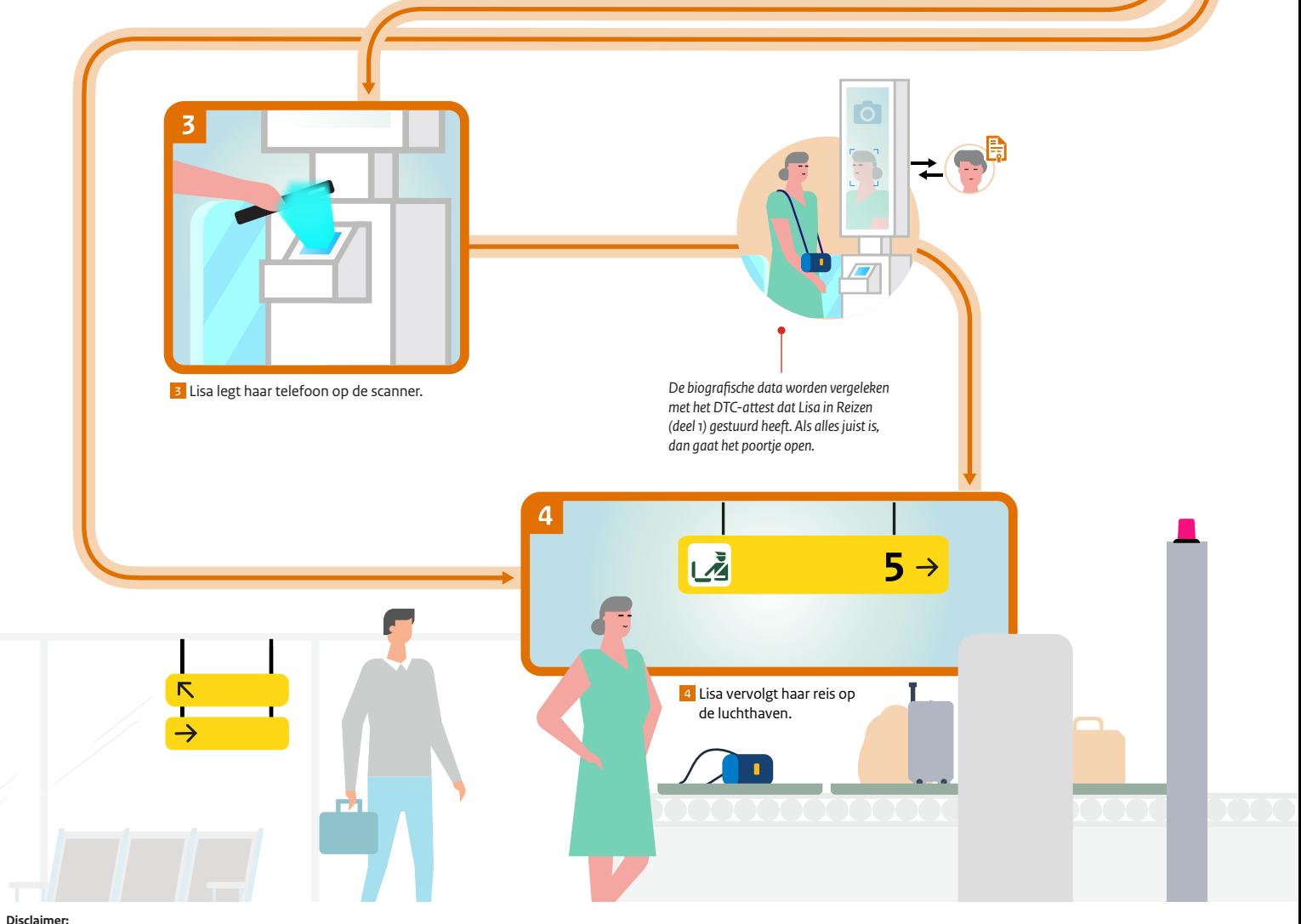

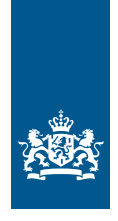

**Gebruikerstoepassing vertegenwoordiging en status attest verandert:**

# **Ahmed koopt de auto van de moeder van Kees en schrijft deze over**

#### **Voorwaarden:**

- Kees mag namens zijn moeder handelingen verrichten. Daartoe heeft hij een machtigingsattestatie in zijn (NL) wallet.
- De auto is van 2015 en hiermee bestaat het kentekenbewijs uit 2 delen: het kentekenbewijs en het bewijs tenaamstelling
- met 4-cijferige code. Deze bewijzen heeft Kees al in de vorm van een attest in zijn (NL) wallet.
- De laatste 5 cijfers heeft de moeder Kees destijds apart in een brief van de RDW ontvangen.

Ahmed wil de auto kopen van de moeder van Kees. De auto wordt overgeschreven en op naam van Ahmed gezet.

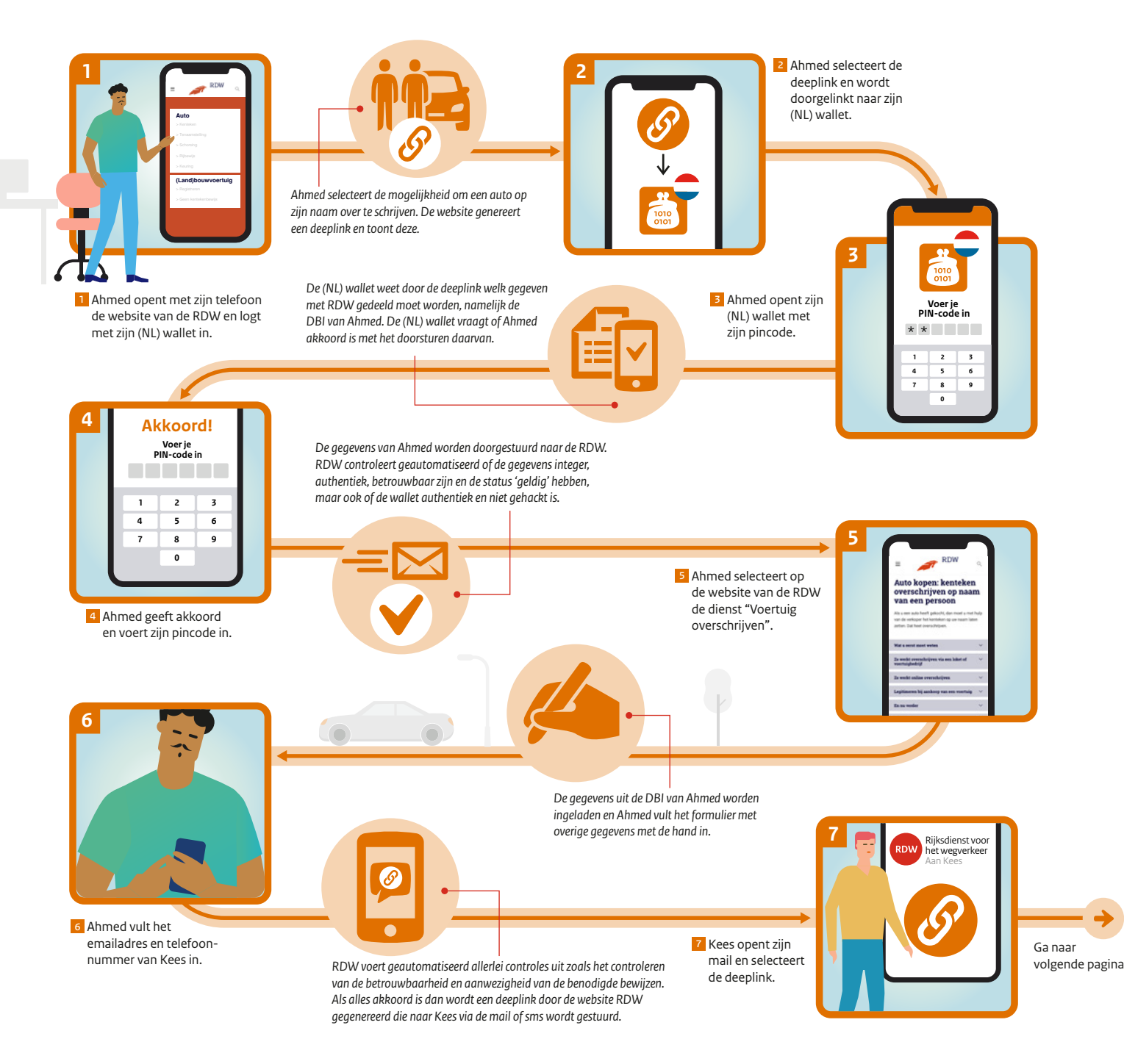

**Disclaimer:** 

<span id="page-10-0"></span>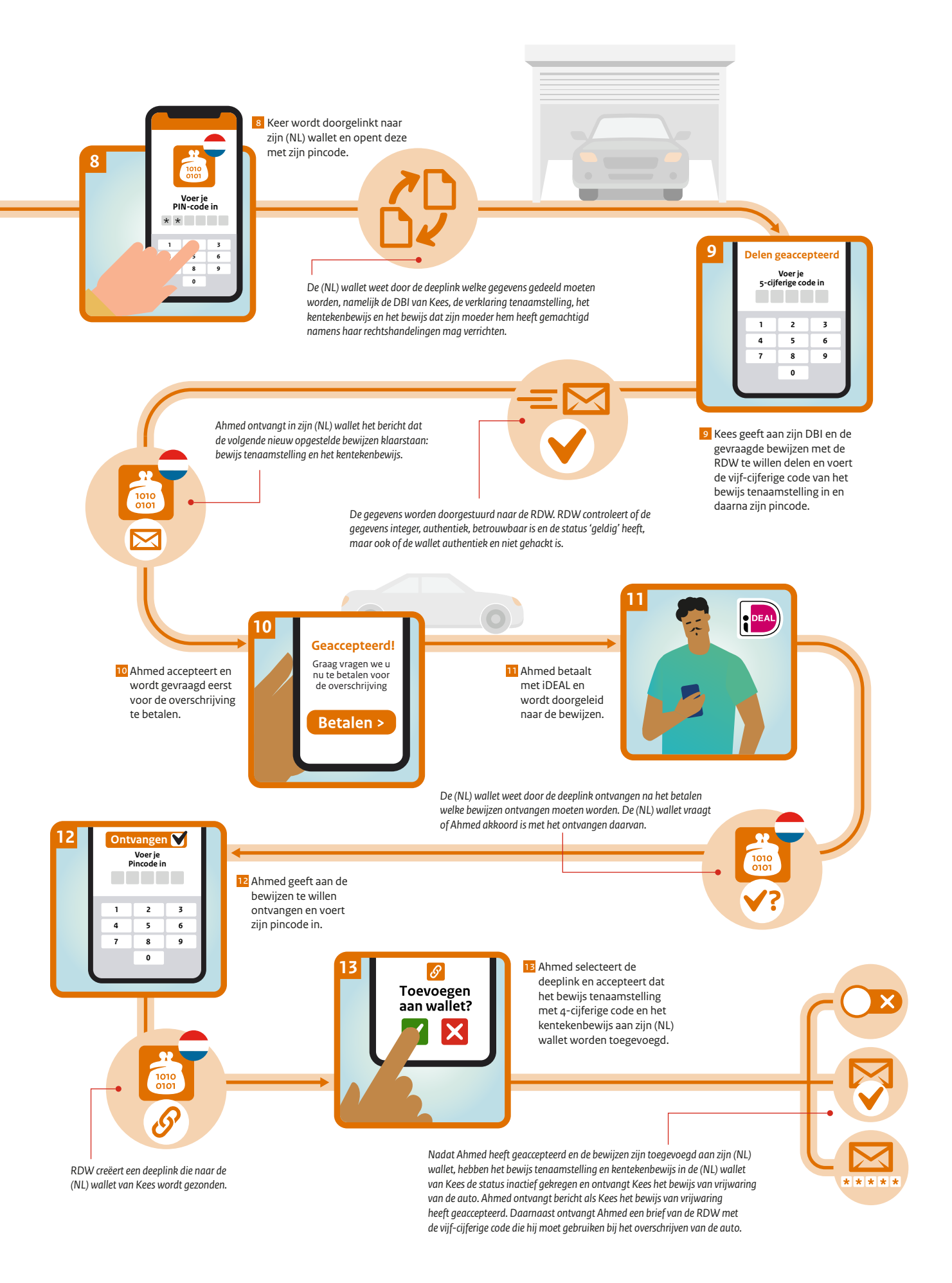

**Disclaimer:**